# <span id="page-0-0"></span>Sut mae cysylltu â'r rhyngrwyd

## **Print this quide**

Mae pob cyfrifiadur a gliniadur modern yn gallu cysylltu â'r rhyngrwyd. Mae hyn yn wir am lawer o ddyfeisiau eraill hefyd, gan gynnwys ffonau symudol, cyfrifiaduron tabled, e-ddarllenwyr, setiau teledu, consolau gemau fideo.

Mae dwy ffordd o gael y rhyngrwyd gartref. Y ffordd fwyaf poblogaidd yw newid eich llinell ffôn (a elwir hefyd yn 'llinell dir') i fand eang fel y gall gludo galwadau ffôn arferol a data rhyngrwyd yr un pryd.

Ond, os nad oes gennych chi linell dir, neu os byddwch eisiau gallu defnyddio'r rhyngrwyd pan fyddwch ar grwydr, efallai y byddai gwasanaeth rhyngrwyd symudol yn well ichi, sy'n cael ei gynnig gan un o'r darparwyr rhwydwaith symudol. Byddwch yn gallu defnyddio hwn mewn unrhyw fan lle y mae signal symudol. Ond mae'n tueddu i fod yn arafach ac yn ddrutach na band eang drwy linell dir.

Yn y canllaw hwn, byddwn yn egluro sut i gael y rhyngrwyd gartref, a sut i gysylltu'ch cyfrifiadur iddo, gan ddefnyddio llinell dir.

#### **Bydd angen y canlynol arnoch chi:**

- cyfrifiadur eithaf diweddar
- soced ffôn, a gorau oll os hwn yw'r prif soced ffôn, a soced trydan sbâr. Mae'n well cael y rhain wrth ymyl y cyfrifiadur fel nad oes gwifrau ar draws y llawr.

#### **Dilynwch y camau hyn i gysylltu â'r rhyngrwyd**

**Cam 1:** Dewiswch ddarparwr gwasanaeth rhyngrwyd (ISP). Efallai mai'r cwmni sy'n darparu'ch llinell ffôn fydd hwn. Neu, gallai fod yn un o'r darparwyr annibynnol. I'ch helpu i ddewis, tarwch olwg ar un o'r gwefannau cymharu a gofyn i bobl rydych yn eu hadnabod am eu barn nhw.

Wrth ddewis cyflenwr, bydd angen ichi ystyried y gwahanol becynnau sydd ar gael. Bydd prisiau'r rhain yn amrywio yn dibynnu ar y cyflymder uchaf maen nhw'n ei gynnig a'r lwfans defnydd ar gyfer pob mis.

Mae'r cyflymder yn cael ei fesur mewn megabitiau (Mb). Mae cyflymder cysylltu o 1Mb yn gwbl dderbyniol i edrych ar wefannau. Ond, os byddwch eisiau chwarae gemau neu am wylio'r teledu ar-lein, neu am rannu'ch rhyngrwyd rhwng dau neu fwy o gyfrifiaduron, dylech chi ddewis o leiaf 2Mb. Mae rhai Darparwyr Gwasanaeth Rhyngrwyd yn cynnig hyd at 24 MB neu 50Mb hyd yn oed. Ond, mae'r cyflymder y byddwch yn ei gael yn dibynnu ar lawer o bethau eraill, yn bennaf pellter eich cyfrifiadur o'r gyfnewidfa ffôn a chyflwr y ceblau. Un rheswm posib am hyn yw'r gwifrau ffôn copr sy'n cael eu defnyddio.

Ond, wrth i fwy a mwy o geblau ffibr optig gael eu gosod ledled y DU, fel Infinity BT, mae'r darparwyr gwasanaeth rhyngrwyd yn cynnig cyflymderau band eang cyflymach byth. Honnir bod data yn gallu teithio ar gyflymder golau ar hyd y ffibrau hyn ar gyflymderau hyd at 100mb. Ond, nid yw hyn ar gael ymhob rhan o'r DU, ac mae cyflymderau'n dal yn dibynnu ar linellau ffôn unigol. I weld a yw band eang ffibr optig/BT infinity ar gael yn eich ardal chi, ewch i [wefan](http://www.productsandservices.bt.com/consumerProducts/displayTopic.do?topicId=29017&s_cid=con_ppc_maxus_vidZ59_Broadband&vendorid=Z59&s_cid=con_cic_aff_affwin_vidAJM_broadband&vendorid=AJM&awc=3041_1323698283_b83b9a3105428271b2ebdebf924b9b28) BT.

Mae rhai darparwyr gwasanaeth rhyngrwyd, yn arbennig cyflenwyr symudol, yn gosod lwfans defnyddio misol neu derfyn misol ar lawrlwytho. Mae hyn yn cael ei fesur mewn gigabeitiau (Gb). I roi hyn yn ei gyddestun, bydd 1Gb yn gadael ichi ymweld ag oddeutu 10,500 o dudalennau gwe neu lawrlwytho oddeutu 205 o ganeuon.

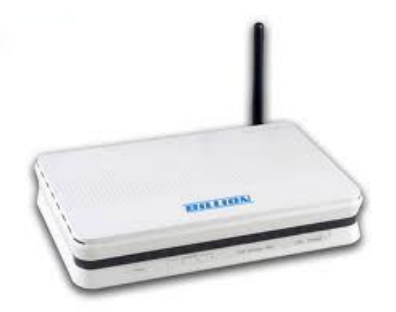

**Cam 2:** Ar ôl dewis ISP a llofnodi contract, bydd yn rhaid ichi aros am

ddiwrnod neu ddau tra mae eich llinell yn cael ei newid ar gyfer band eang. Yn ystod y cyfnod hwn, dylech chi gael llythyr yn rhoi eich enw defnyddiwr a chyfrinair a'r caledwedd gofynnol: blwch bychan, sef y llwybrydd (router) a'i ategolion. Mae enghraifft ar y dde.

**Cam 3:** Unwaith y byddwch wedi cael gwybod bod eich band eang yn weithredol, gallwch osod y llwybrydd. Fe ddylai fod wedi dod â thri chebl:

- cebl rhwydwaith i gysylltu'r llwybrydd a'ch cyfrifiadur
- cebl pŵer
- cebl a fydd yn mynd rhwng eich llwybrydd a microhidlydd (gweler isod).
- Rhowch un pen i'r cebl rhwydwaith yn y soced â'r siâp priodol yn y llwybrydd. Rhowch y pen arall mewn soced â'r un siâp priodol yn eich cyfrifiadur.

Rhowch un pen i'r cebl pŵer yn y llwybrydd a'r pen arall mewn soced trydan gerllaw.

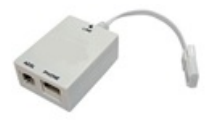

Fe ddylech chi fod wedi cael microhidlydd hefyd (*gweler ar y chwith*). Mae hwn yn gwahanu'r signal yng ngwifren y ffôn yn ddau signal: llais a band eang. Rydych yn rhoi cebl hyblyg y microhidlydd yn eich soced ffôn. Wedyn, yn y socedi yn y pen arall, rydych yn rhoi (1) y cebl o'ch ffôn a (2) y cebl a ddaeth gyda'ch llwybrydd. Gan fod siâp y ddau soced hyn yn wahanol, allwch chi ddim rhoi cebl yn y soced anghywir. Yn olaf, rhowch ben arall cebl y llwybrydd yn y llwybrydd ei hun.

Bydd angen ichi hefyd osod microhidlydd ar unrhyw soced ffôn arall yn y tŷ sy'n cael ei ddefnyddio. Os na fyddwch yn gwneud hyn, efallai y bydd y cyflymder rhyngrwyd yn lleihau ac y bydd clecian ar y llinell. Os nad oes llwybrydd yn cael ei ddefnyddio gyda soced, byddwch yn gadael un o socedi'r microhidlydd yn wag.

**Cam 4:** Pan fyddwch yn cael y llwybrydd, fe ddylech chi hefyd dderbyn CD. Unwaith y byddwch wedi gosod y llwybrydd, y cyfan y bydd angen ei wneud yw rhoi'r CD yn eich cyfrifiadur a dilyn y cyfarwyddiadau. Os nad ydych eisiau gwneud hyn eich hun, mae rhai cwmnïau'n cynnig gwasanaeth gosod ac, am gost ychwanegol, mi wnân nhw anfon peiriannydd i'ch cartref i osod y cysylltiad band eang ichi.

### **Mae Fiona Syrett yn diwtor gyda Digital Unite**

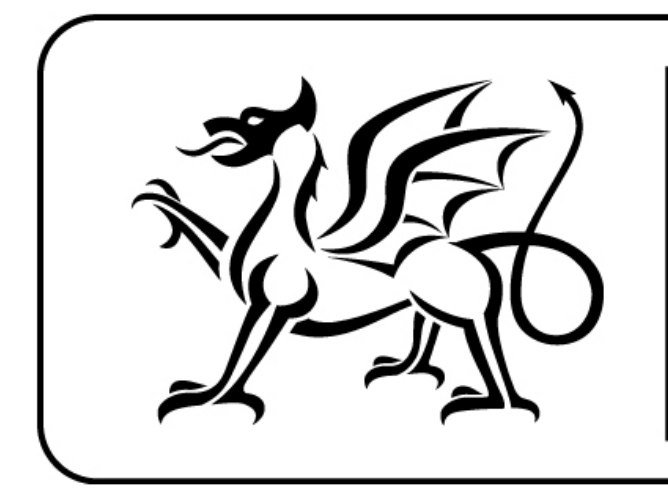

# Ariennir gan **Lywodraeth Cymru**

**Funded by Welsh Government** 

#### **Next steps**

- Sut mae [cysylltu](https://www.digitalunite.com/technology-guides/using-internet/connecting-internet/sut-mae-cysylltu-wifi) â wifi
- Sut mae anfon [e-bost](https://www.digitalunite.com/sut-mae-anfon-e-bost)
- Sut mae [cyflymu'ch](https://www.digitalunite.com/technology-guides/using-internet/connecting-internet/sut-mae-cyflymuch-cysylltiad-ar-rhyngrwyd) cysylltiad â'r rhyngrwyd
- Sut mae defnyddio [bysellfwrdd](https://www.digitalunite.com/sut-mae-defnyddio-bysellfwrdd-cyfrifiadur) cyfrifiadur

Want to help people learn Digital Skills?

**Find out about Digital [Champions](https://www.digitalunite.com/about/about-digital-champion-programmes)**